# **Installer - Bug #21617**

# **Errors when running foreman-installer**

11/09/2017 02:41 PM - Ingvar Mattsson

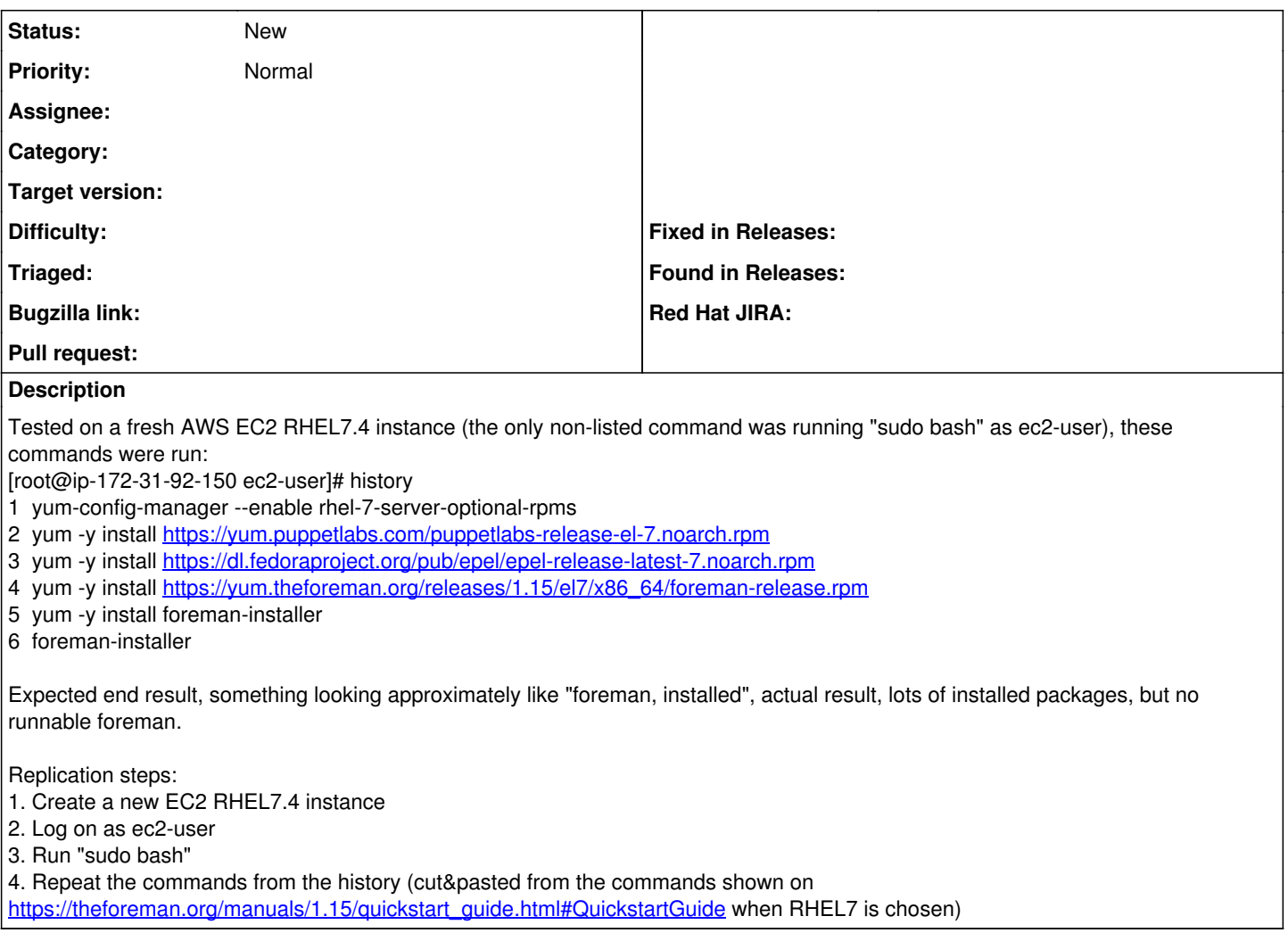

# **History**

## **#1 - 11/09/2017 02:49 PM - Ewoud Kohl van Wijngaarden**

Relevant lines from the log:

```
[ERROR 2017-11-09 14:19:02 main]  Execution of '/bin/yum -d 0 -e 0 -y install foreman-proxy' returned 1: Error
: Package: foreman-proxy-1.15.6-1.el7.noarch (foreman)
[ERROR 2017-11-09 14:19:02 main]            Requires: rubygem(rake) >= 0.8.3
```
Which versions of rake are available? None at all or a version that's too old?

#### **#2 - 11/09/2017 03:01 PM - Ingvar Mattsson**

Ewoud Kohl van Wijngaarden wrote:

Relevant lines from the log:

[...]

Which versions of rake are available? None at all or a version that's too old?

[root@ip-172-31-92-150 ec2-user]# yum list '\*rake\*' Loaded plugins: amazon-id, rhui-lb, search-disabled-repos

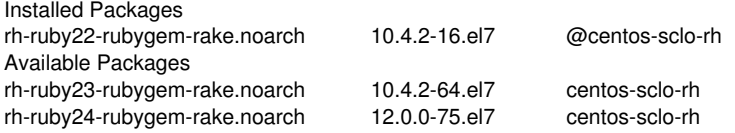

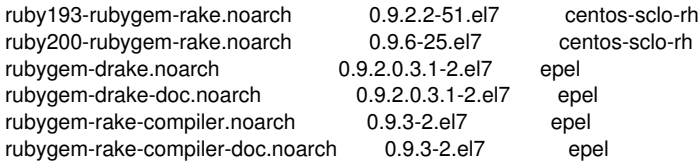

#### **#3 - 11/09/2017 03:06 PM - Ewoud Kohl van Wijngaarden**

On my CentOS 7.4 machine:

Installed Packages

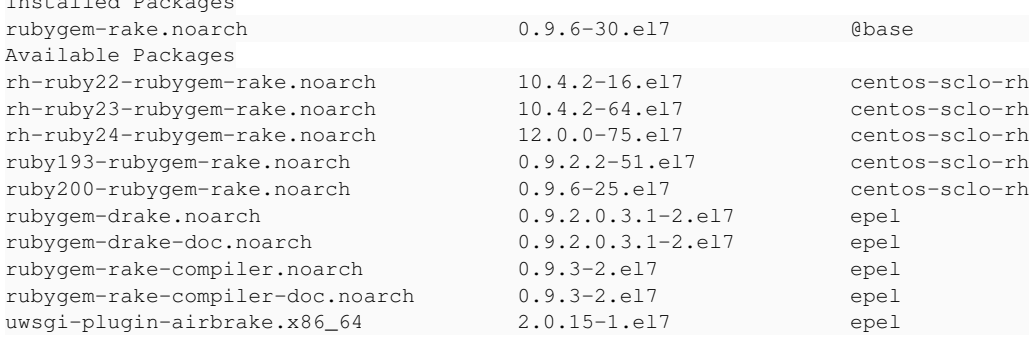

Is there something with your base repo? Perhaps some kind of caching issue?

#### **#4 - 11/09/2017 03:16 PM - Ingvar Mattsson**

Ewoud Kohl van Wijngaarden wrote:

On my CentOS 7.4 machine: [...]

Is there something with your base repo? Perhaps some kind of caching issue?

This is the only rake RPM I can see installed.

[root@ip-172-31-92-150 ec2-user]# yum list installed '\*rubygem-rake' Loaded plugins: amazon-id, rhui-lb, search-disabled-repos Installed Packages rh-ruby22-rubygem-rake.noarch 10.4.2-16.el7 @centos-sclo-rh

The RPM only provides these things: [root@ip-172-31-92-150 ec2-user]# rpm -q --provides rh-ruby22-rubygem-rake.noarch  $rh$ -ruby $22$ -rake = 10.4.2-16.el7  $rh$ -ruby22-rubygem(rake) =  $10.4.2$ -16.el7  $rh$ -ruby22-rubygem-rake = 10.4.2-16.el7 scl-package(rh-ruby22)

None of those would fulfill 'rubygem(rake)'.

[root@ip-172-31-92-150 ec2-user]# yum whatprovides 'rubygem(rake)' Loaded plugins: amazon-id, rhui-lb, search-disabled-repos No matches found [root@ip-172-31-92-150 ec2-user]# yum whatprovides 'rh-ruby22-rubygem(rake)' Loaded plugins: amazon-id, rhui-lb, search-disabled-repos rh-ruby22-rubygem-rake-10.4.2-16.el7.noarch : Ruby based make-like utility Repo : centos-sclo-rh Matched from: Provides : rh-ruby22-rubygem(rake) = 10.4.2-16.el7

rh-ruby22-rubygem-rake-10.4.2-16.el7.noarch : Ruby based make-like utility Repo : @centos-sclo-rh Matched from: Provides : rh-ruby22-rubygem(rake) = 10.4.2-16.el7

I can't really speak to caching issues, but I would expect a fresh-built EC2 instance to have access to pretty up-to-date repository mirrors.

#### **#5 - 11/09/2017 03:18 PM - Ingvar Mattsson**

Ingvar Mattsson wrote:

Ewoud Kohl van Wijngaarden wrote:

On my CentOS 7.4 machine: [...]

Is there something with your base repo? Perhaps some kind of caching issue?

This is the only rake RPM I can see installed.

[root@ip-172-31-92-150 ec2-user]# yum list installed '\*rubygem-rake' Loaded plugins: amazon-id, rhui-lb, search-disabled-repos Installed Packages rh-ruby22-rubygem-rake.noarch 10.4.2-16.el7 @centos-sclo-rh

The RPM only provides these things: [root@ip-172-31-92-150 ec2-user]# rpm -q --provides rh-ruby22-rubygem-rake.noarch rh-ruby22-rake = 10.4.2-16.el7  $rh$ -ruby22-rubygem(rake) = 10.4.2-16.el7  $rh$ -ruby22-rubygem-rake =  $10.4.2$ -16.el7 scl-package(rh-ruby22)

None of those would fulfill 'rubygem(rake)'.

[root@ip-172-31-92-150 ec2-user]# yum whatprovides 'rubygem(rake)' Loaded plugins: amazon-id, rhui-lb, search-disabled-repos No matches found [root@ip-172-31-92-150 ec2-user]# yum whatprovides 'rh-ruby22-rubygem(rake)' Loaded plugins: amazon-id, rhui-lb, search-disabled-repos rh-ruby22-rubygem-rake-10.4.2-16.el7.noarch : Ruby based make-like utility Repo : centos-sclo-rh Matched from: Provides : rh-ruby22-rubygem(rake) = 10.4.2-16.el7 rh-ruby22-rubygem-rake-10.4.2-16.el7.noarch : Ruby based make-like utility

Repo : @centos-sclo-rh Matched from: Provides : rh-ruby22-rubygem(rake) = 10.4.2-16.el7

I can't really speak to caching issues, but I would expect a fresh-built EC2 instance to have access to pretty up-to-date repository mirrors.

For safety's sake, I'll do a 'yum -y update', then re-run foreman-installer, and see if that makes a difference. I'd also be happy to throw this instance away, create a new one and start with an update before going through the foreman install process.

## **#6 - 11/09/2017 03:25 PM - Ingvar Mattsson**

Ingvar Mattsson wrote:

Ingvar Mattsson wrote:

For safety's sake, I'll do a 'yum -y update', then re-run foreman-installer, and see if that makes a difference. I'd also be happy to throw this instance away, create a new one and start with an update before going through the foreman install process.

That make no obvious difference to the end result, I am still seeing a missing rubygem(rake) dependency.

### **#7 - 11/09/2017 03:32 PM - Evgeni Golov**

can you post the output of "yum repolist" please?

#### **#8 - 11/09/2017 03:35 PM - Ingvar Mattsson**

Evgeni Golov wrote:

can you post the output of "yum repolist" please?

[root@ip-172-31-92-150 ec2-user]# yum repolist Loaded plugins: amazon-id, rhui-lb, search-disabled-repos repo id
repo id
repo name
repo id
repo name
status
centos-sclo-rh/x86 64
repo name
centos-7 - SCLo rh centos-sclo-rh/x86\_64 CentOS-7 - SCLo rh 6,172<br>
centos-sclo-sclo/x86 64 CentOS-7 - SCLo sclo 448 centos-sclo-sclo/x86\_64 CentOS-7 - SCLo sclo epel/x86\_64 Extra Packages for Enter 12,062

foreman/x86\_64 Foreman 1.15 533 foreman-plugins/x86\_64 Foreman plugins 1.15 406 puppetlabs-deps/x86\_64 Puppet Labs Dependencies<br>puppetlabs-products/x86\_64 Puppet Labs Products El 2 Puppet Labs Products El 225<br>4 Red Hat Update Infrastru rhui-REGION-client-config-server-7/x86\_64 Red Hat Update Infrastru 8 rhui-REGION-rhel-server-releases/7Server/x86\_64 Red Hat Enterprise Linux 17,474 rhui-REGION-rhel-server-rh-common/7Server/x86\_64 Red Hat Enterprise Linux 228 repolist: 37,573

### **#9 - 11/09/2017 03:38 PM - Ingvar Mattsson**

Ingvar Mattsson wrote:

Evgeni Golov wrote:

can you post the output of "yum repolist" please?

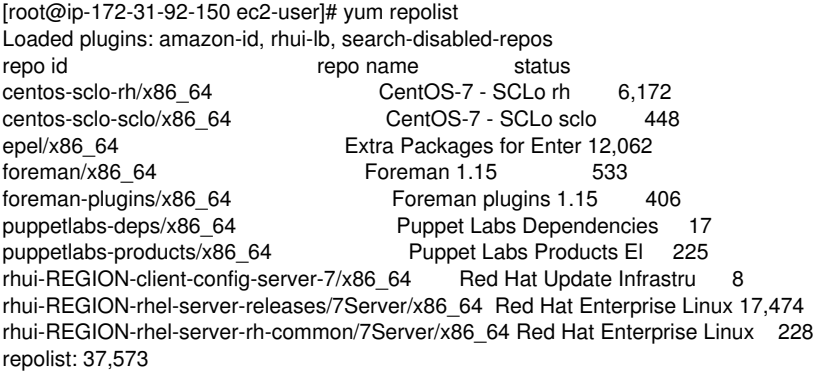

Aha! It's called rhui-REGION-rhel-server-optional in AWS, it looks like.

### **#10 - 11/09/2017 03:41 PM - Ewoud Kohl van Wijngaarden**

Then it's IMHO a bug that yum-config-manager doesn't throw an error about a non-existing repo.

### **#11 - 11/09/2017 04:05 PM - Ingvar Mattsson**

*- File rhel74-foreman-2.log added*

Ewoud Kohl van Wijngaarden wrote:

Then it's IMHO a bug that yum-config-manager doesn't throw an error about a non-existing repo.

Added the optional repo, rubygem-rake is now installed, installation still fails, but now it MAY be too little memory (I started with a t2.micro, will scratch that and try with a larger instance).

I think it would be good to add a "note, the optional RPMs repo is called ... in AWS" to the quickstart guide.

**Files**

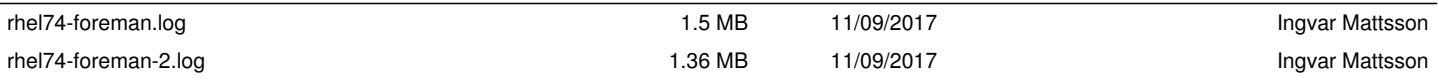